ROLLING Thomas Département Génie informatique Rapport de stage ST40 – P15

#### Développements d'outils et d'interfaces pour les services web du CDS

1

Tuteurs en entreprise André Schaaff Gilles Landais

Enseignant suiveur Christian Fischer

 $\blacklozenge$ 

## Observatoire astronomique de Strasbourg

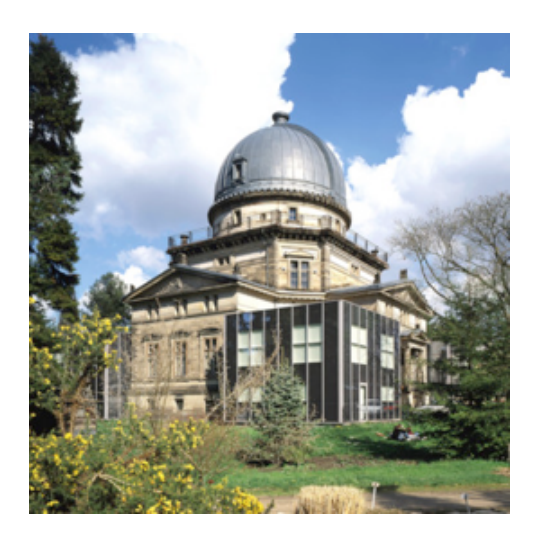

- Fondé en 1881.
- S 3 équipes : Hautes énergies, CDS, Galaxies.
- 80 personnes.
- Objectifs : Recherche, enseignement, services d'observations et diffusion des connaissances.

### Le centre de données astronomique de Strasbourg

- $\triangle$  Le CDS existe depuis 1972, 30 personnes y travaillent (documentalistes, informaticiens et astronomes).
- $\bullet$  Ses principaux objectifs sont :
	- S L'enrichissement des données en les évaluant de façon critique et en les combinant.
	- La collecte des données utiles concernant les objets astronomiques.
	- La distribution des résultats à la communauté internationale.
	- S La conduite de recherches utilisant les données.
- S Le CDS est membre fondateur de l'International Virtual Observatory Alliance (IVOA).

### Les principaux services du CDS

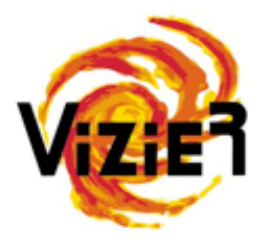

Collection de données sous forme de catalogues.

• 13 000 catalogues correspondant à 26 000 tables.

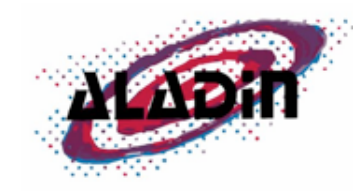

Atlas interactif du ciel (images astronomiques numérisés).

• 50 To de données.

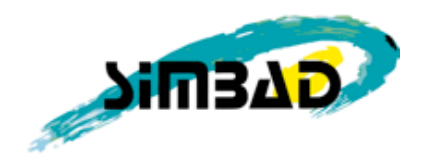

Base de données d'objets astronomiques.

• 8 000 000 d'objets.

Aujourd'hui : 1 000 000 de requêtes / jour sur l'ensemble des services

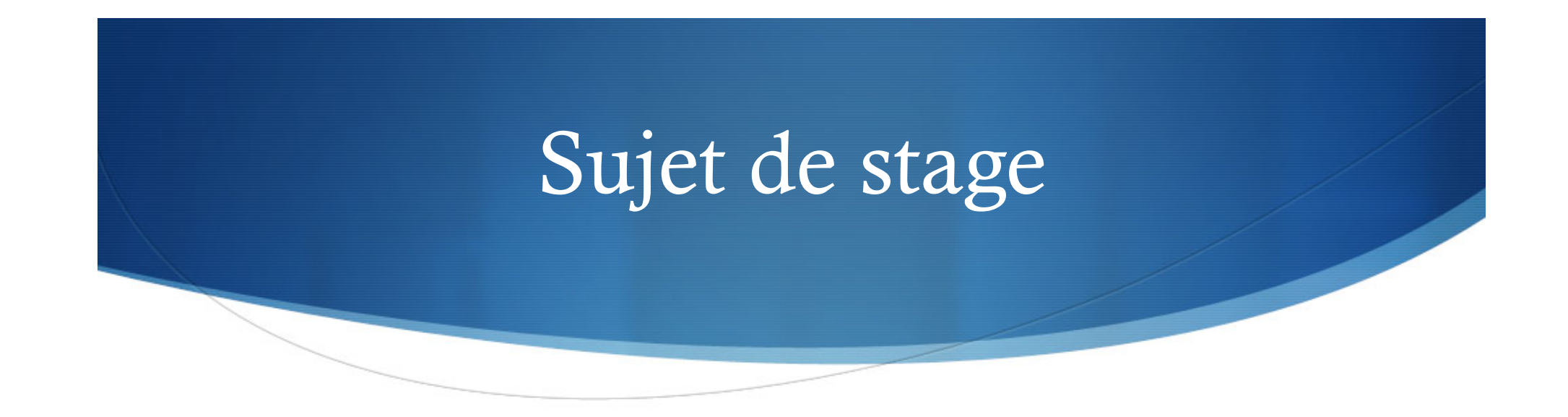

- S Développement d'une nouvelle interface utilisateur pour le service VizieR.
- $\bullet$  Développement d'un analyseur pour le format (XML) VOTable utilisé dans la nouvelle interface utilisateur.
- Technologies utilisées : JavaScript, jQuery, Ajax, Bootstrap.

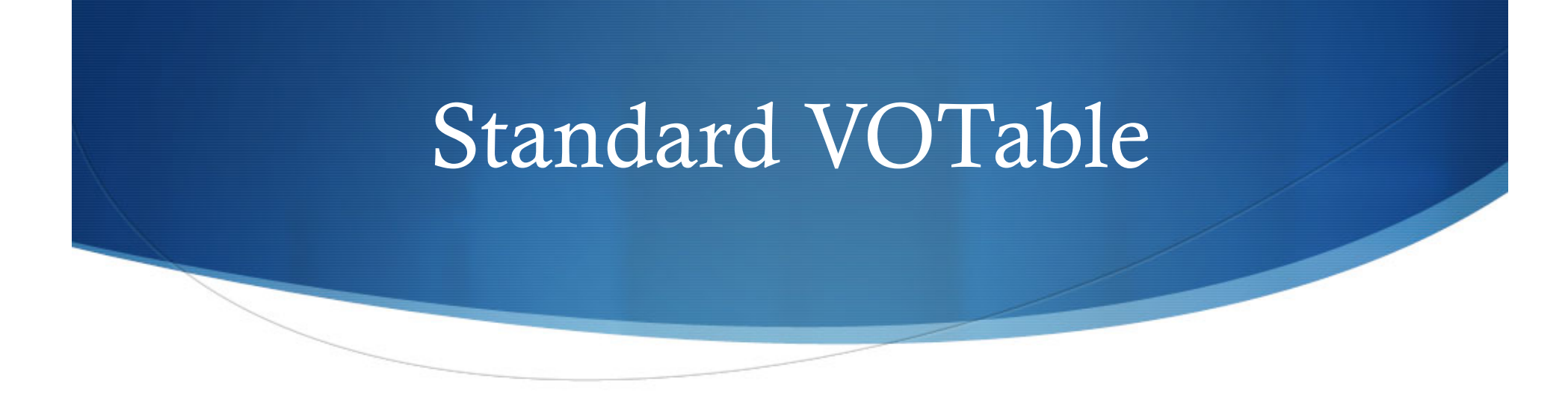

- $\bullet$  Format XML utilisé pour l'échange de données astronomiques, standardisé par l'IVOA en 2003.
- S Utilisé par la majorité des services du CDS (VizieR, Simbad, Aladin, …).
- ◆ Permet de représenter des tables de données astronomiques.
- S Objectif : Rendre les services et les outils interopérables et évolutifs.

# Développement d'un analyseur VOTable

- Objectifs:
	- Disposer d'un outil standard pour le CDS et la communauté astronomique.
	- Accélérer les développements qui pourront bénéficier de cette librairie.
	- Avoir un outil unique, fiable et éprouvé sur une quantité significative (en taille et en diversité de contenu) de fichiers VOTable.

## Développement d'un analyseur VOTable (2)

- $\bullet$  Contraintes du projet :
	- Gérer des volumes conséquents  $(\sim 100\ 000\$ lignes minimum). La plus grande table sous VizieR fait ~2 milliards de lignes.
	- Assurer une compatibilité avec les différents navigateurs.
	- Gérer des fichiers VOTable avec contraintes (encodage, préfixe, …).
	- Assurer un accès aux données via un ensemble de méthodes (API).

## Développement d'un analyseur VOTable (3)

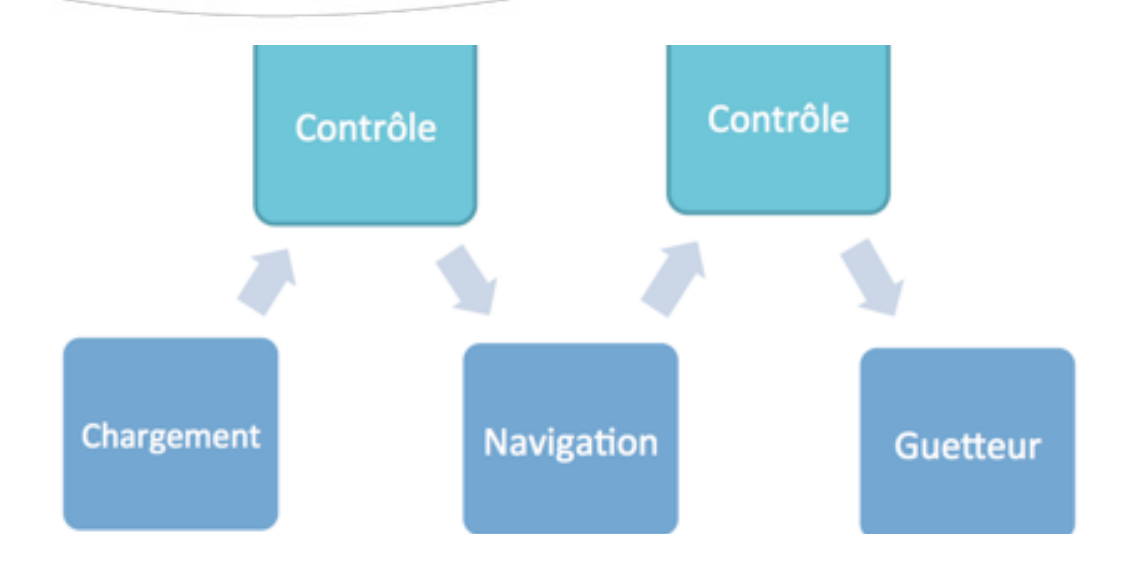

- 20 méthodes : 4 contrôles, 2 navigations, 14 guetteurs.
- Mode développeur (retourne des avertissements dans la console).
- Gestion encodage (base 64 et UTF-8) et préfixe intégré.

#### Bilan utilisateurs

- S André Schaaff a diffusé l'outil pour récolter des retours auprès des développeurs, notamment auprès de :
	- IMCCE.
	- Observatoire de Paris.
	- Observatoire de Strasbourg.
- Accueil favorable, surtout pour la prise en charge de l'encodage en base 64.

### Développement d'une interface utilisateur VizieR

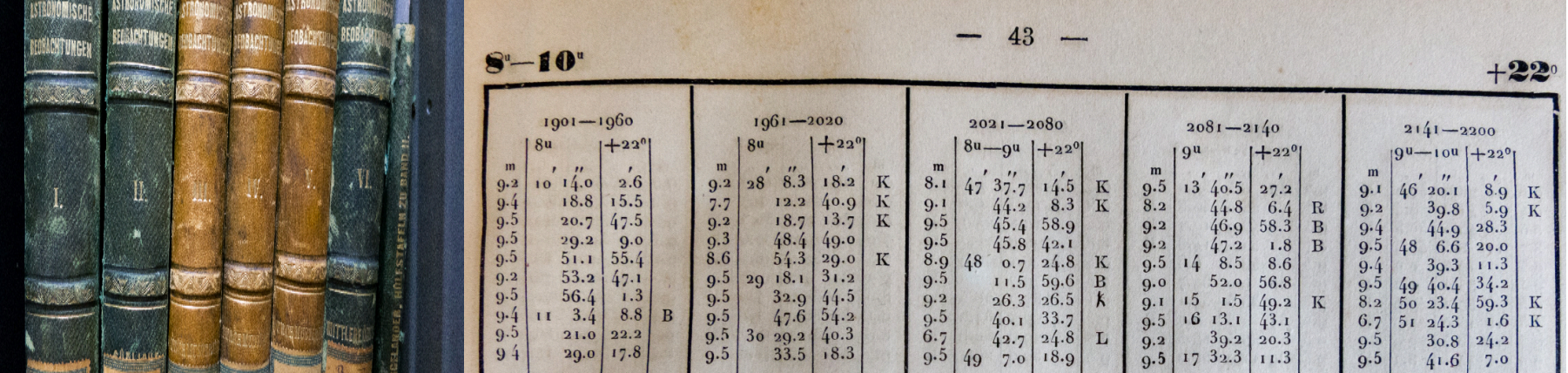

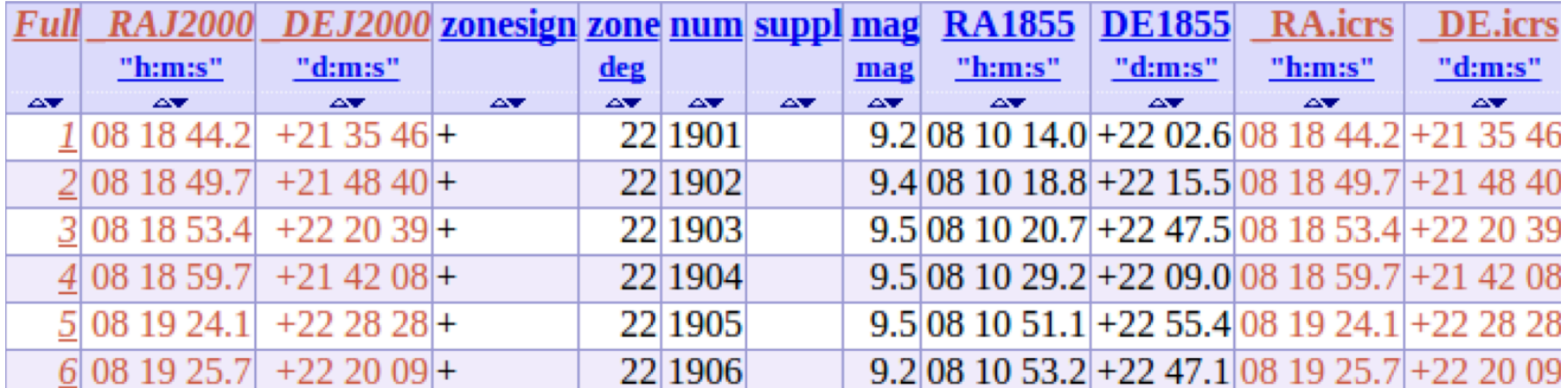

Développement d'une interface utilisateur VizieR (2)

- Problème de l'ancienne interface :
	- Manque d'ergonomie (information difficilement accessible).
	- Interface archaïque.
	- Manque d'interactivité.
- $\bullet$  Objectif de la nouvelle interface :
	- Disposer d'un ensemble d'outils dynamiques pour filtrer et affiner les résultats.
	- Mettre en avant les différents services susceptible d'accéder aux données (TAP, SED, FTP, …).
	- Respecter l'éthique visuel du CDS : Sobriété.

Développement d'une interface utilisateur VizieR (3)

Fonctionnalités mises en place :

- Tableau dynamique (pagination, tri, recherche).
- Implémentation d'une dizaine de filtres (spectre, image, ...).
- Gestion des mots clés via une liste noire.
- Chargement des actualités depuis le site officiel du CDS.
- ◆ Page de classement (popularité, date, etc …).

#### Conclusion

- Remerciements :
	- André Schaaff pour m'avoir permis de rejoindre le centre de données astronomiques de Strasbourg.
	- S Gilles Landais pour avoir suivi le développement de l'interface utilisateur de VizieR.
- Compétences acquises :
	- S Apprentissage de technologies : JavaScript, jQuery, Bootstrap, Ajax.
	- Découverte du fonctionnement d'un centre de données.
	- Notions en astronomie.
- Source du projet : https://github.com/aschaaff/votable.js